### **Information On Demand**

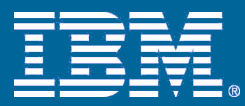

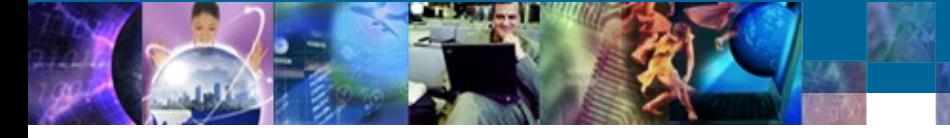

**XML: une réalité d'aujourd'hui**

### **Quels bénéfices attendre de pureXML dans le serveur hybride DB2 9 ?**

*Corinne Baragoin Francis Arnaudiès*

*Spécialistes IT: Gestion de l'information 18 Septembre 2006*

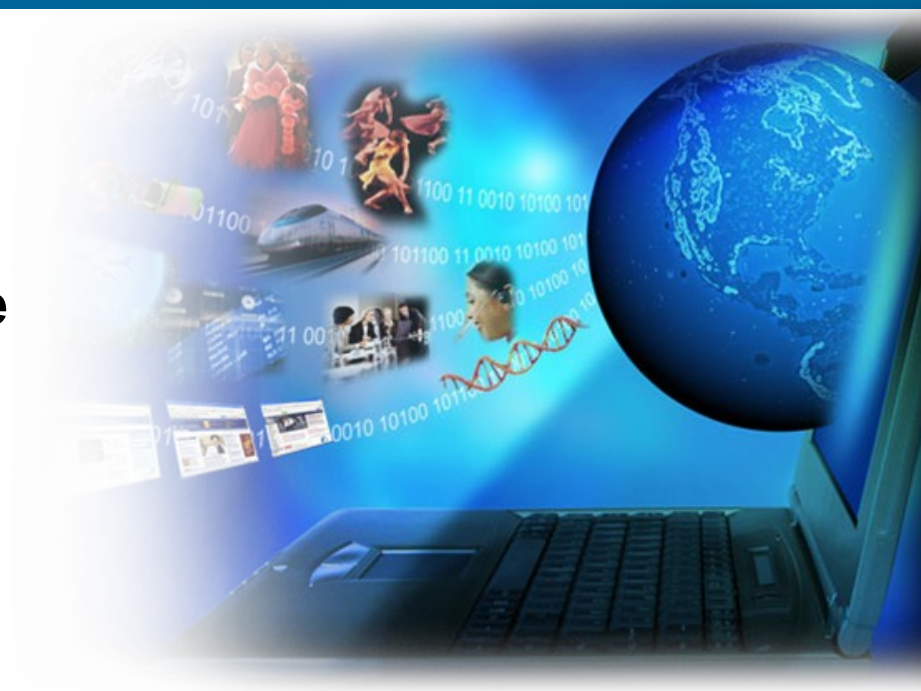

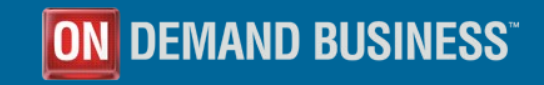

© 2006 IBM Corporation

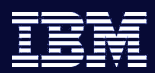

## Technologie pureXML de DB2 9

Qui utilise XML aujourd'hui et pourquoi?

- Pourquoi XML?
- Quelles industries?
- Comment utilisent-elles XML?
- Comment DB2 9, serveur hybride intègre la technologie IBM pureXML?
	- Les atouts d'un stockage hybride ?
- Utiliser le serveur hybride DB2 9
	- Bénéfices au travers d'exemples d'utilisation

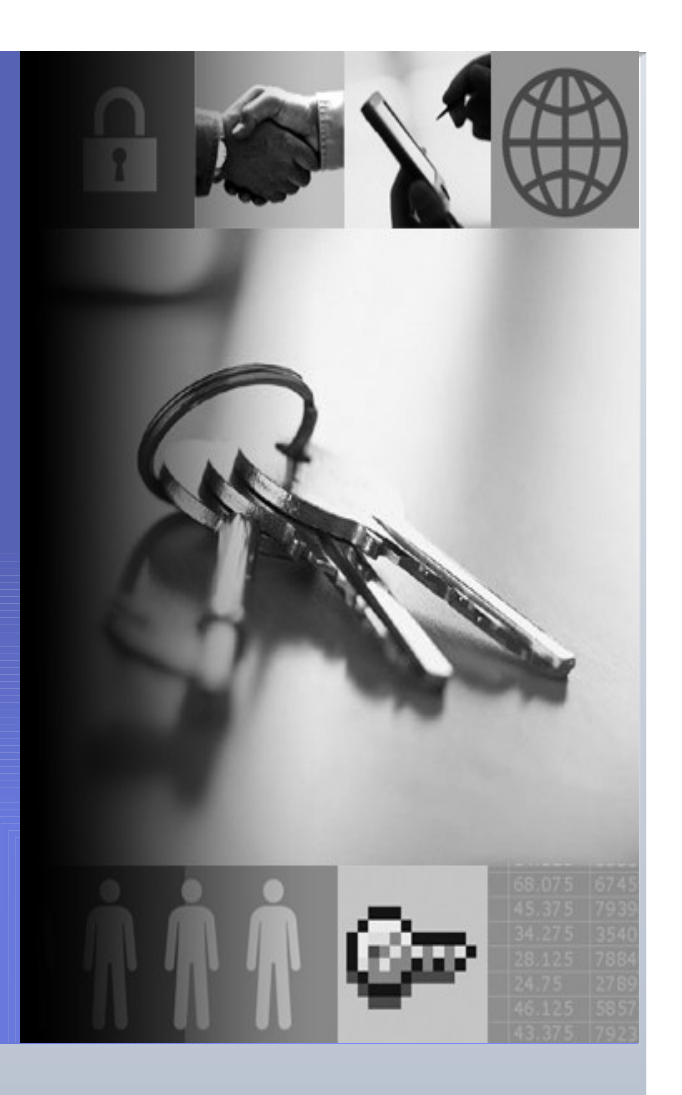

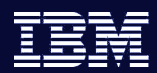

## Pourquoi XML ?

- *Souplesse , Souplesse , Souplesse !*
	- Toute plate-forme, éditeur, OS, software, langage
	- XML est indépendant de l'éditeur et et la plate-forme
- *XML est un modèle de données très souple : pour données structurées, semi-structurées, pour données sans schéma, XML est plus souple que les données relationnelles car il permet:*
	- répétition
	- choix
	- contenu mixte
	- nesting
- *Facile à étendre: définir autant de nouveaux tags/éléments qu'il en est besoin*
- *Facile à valider: par exemple pour vérifier la conformité avec un schéma - tout parser XML peut le "faire"!*
- *Facile à transformer des documents XML dans d'autres formats (HTML, etc.)*
- *XML est une "brique" pour la prochaine génération d'e-Infrastructure:*
	- Web Services, Grid computing, Semantic Web, …

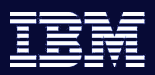

### Qui utilise XML? Tout le monde!

*Un passage imposé par standards et obligations légales*

#### *Santé*

- *HL7 – Gestion du Patient: diagnosics, traitements, prescriptions, etc.*
	- *-* **http://www.hl7.org**

#### *Banque et Marchés Financiers*

 *IFX - Interactive Financial Exchange : trades, banque, transactions client, etc.* - **http://www.ifxforum.org**

#### *Assurance*

- *ACORD – Gestion des Polices – Indemnités, réclamations, etc.*
	- **http://www.acord.org**

#### *Distribution*

- *IXRetail – Inventaire, transactions client, et gestion des employés*
	- **http://www.nrf-arts.org**

#### *Business to Business cross-industrie (y compris Gouvernement)*

- *SWIFT – Transactions B2B – Factures, Commandes, statut inventaire, etc.*
	- http://www.swift.com
	- ….. Et des centaines encore

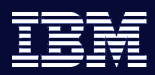

# Un exemple: Financial Data (FIXML)

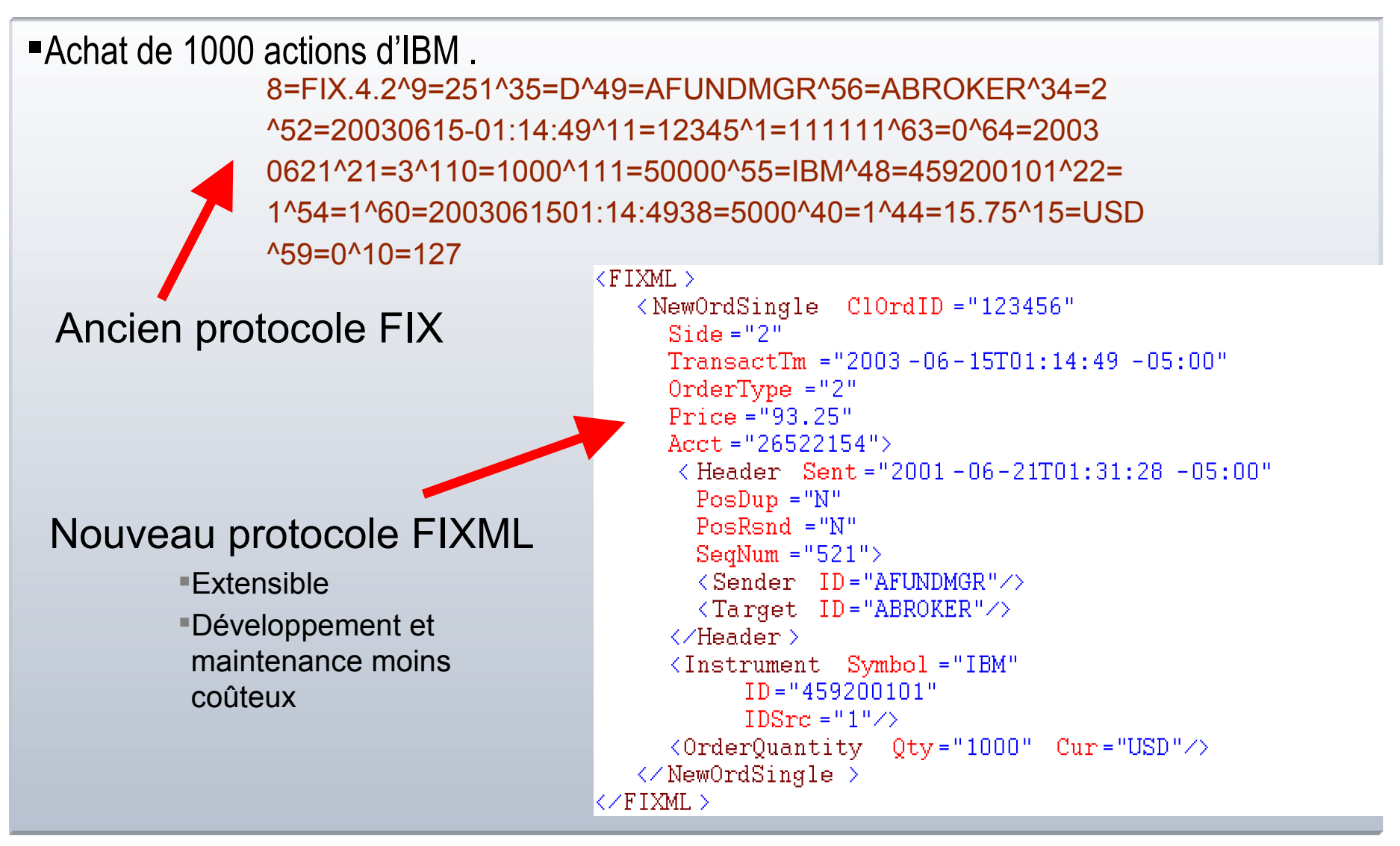

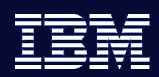

### Pourquoi XML?

Solution aux problématiques métier et IT d'aujourd'hui

- **Intégration B2B et B2C** 
	- *Mécanisme de transport indépendant de la plateforme*

*Ordres d'achat déclenchent des transactions transitant dans une architecture orientée Services*

- Gestion de documents
	- *Gouvernement et industries légales (Finances,*

*Assurances…) nécessitent la signature électronique*

*Les formulaires sur les taxes nécessitent signature et changent d'année en année*

– *Documents contiennent souvent des sous-documents, qui s'enrichissent dans le temps*

*Livres, chapitres et sous-chapitres*

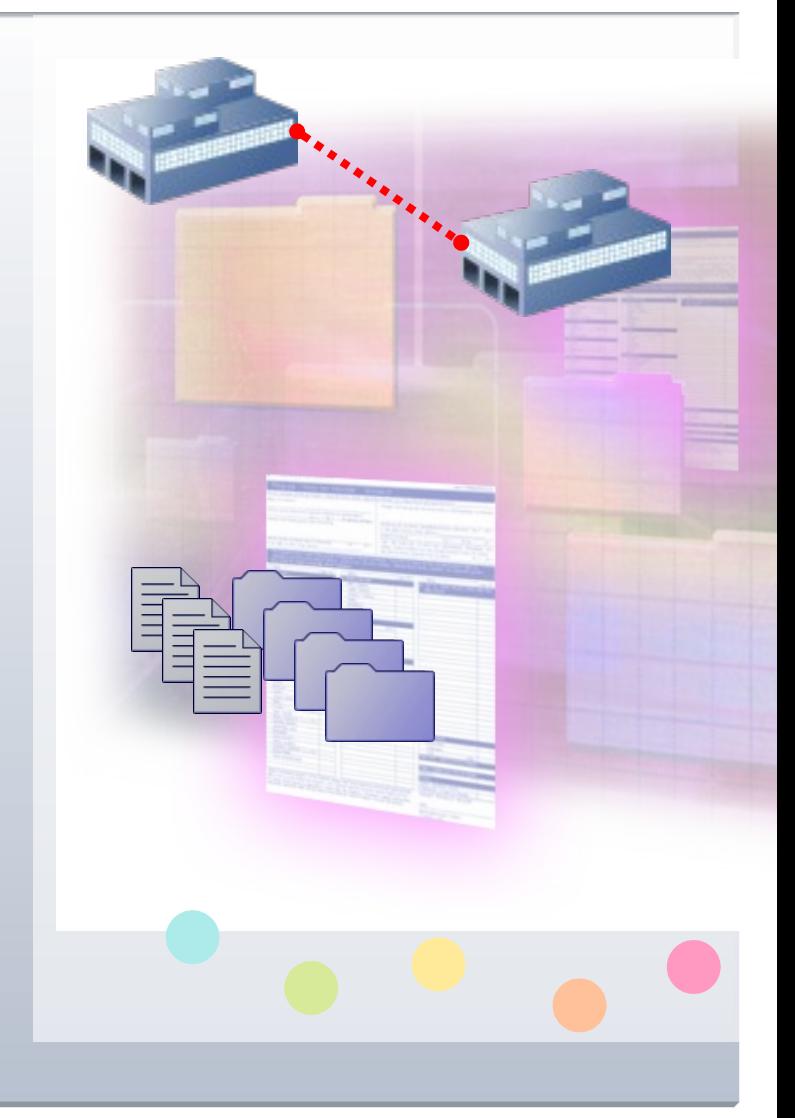

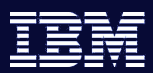

## DB2 9 renforce les solutions SOA *XML est le lien*

 $-1$ 

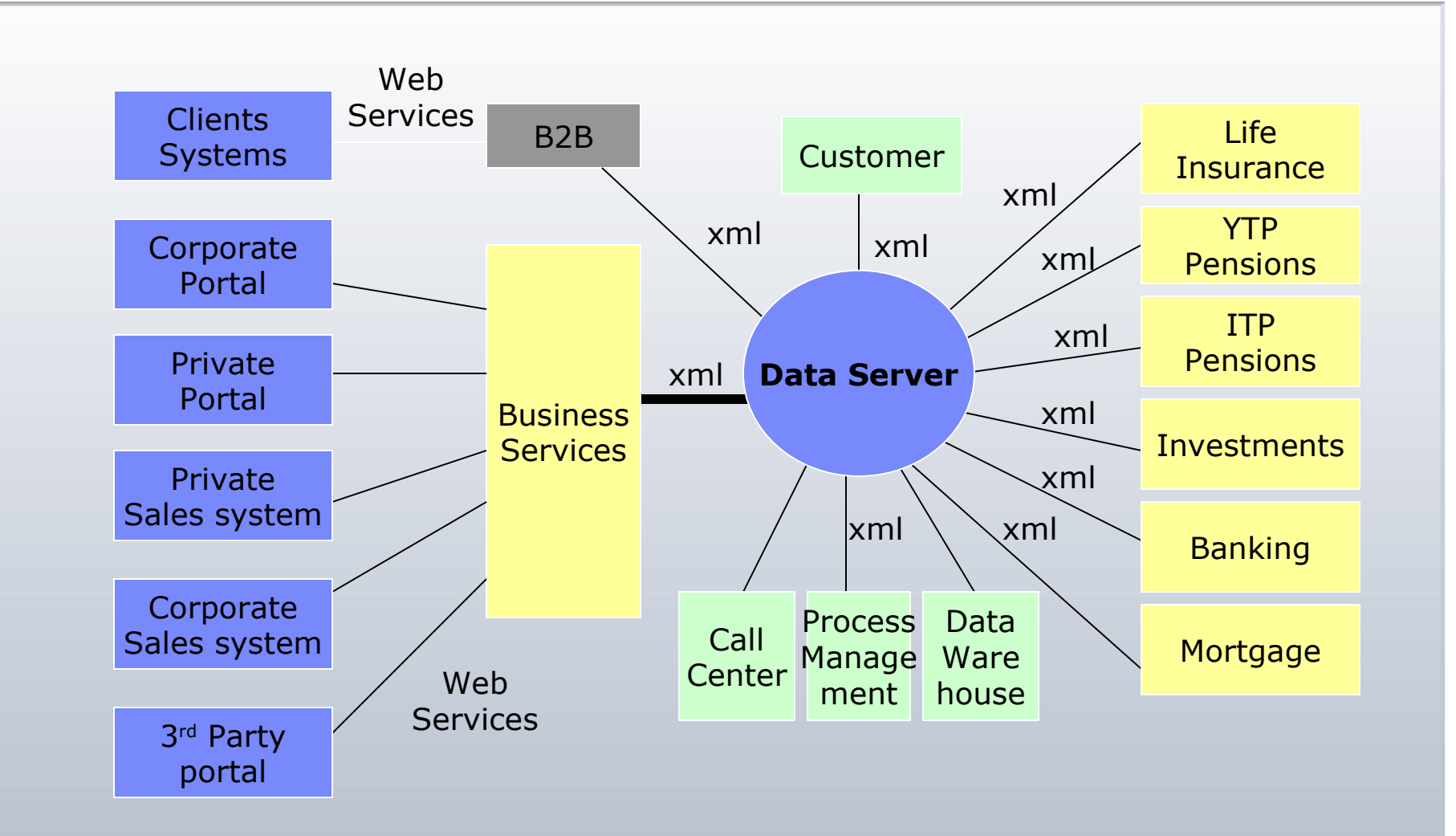

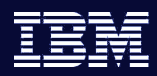

# Où est XML?

*XML peut être vu soit comme des données structurées soit comme un document de contenu*

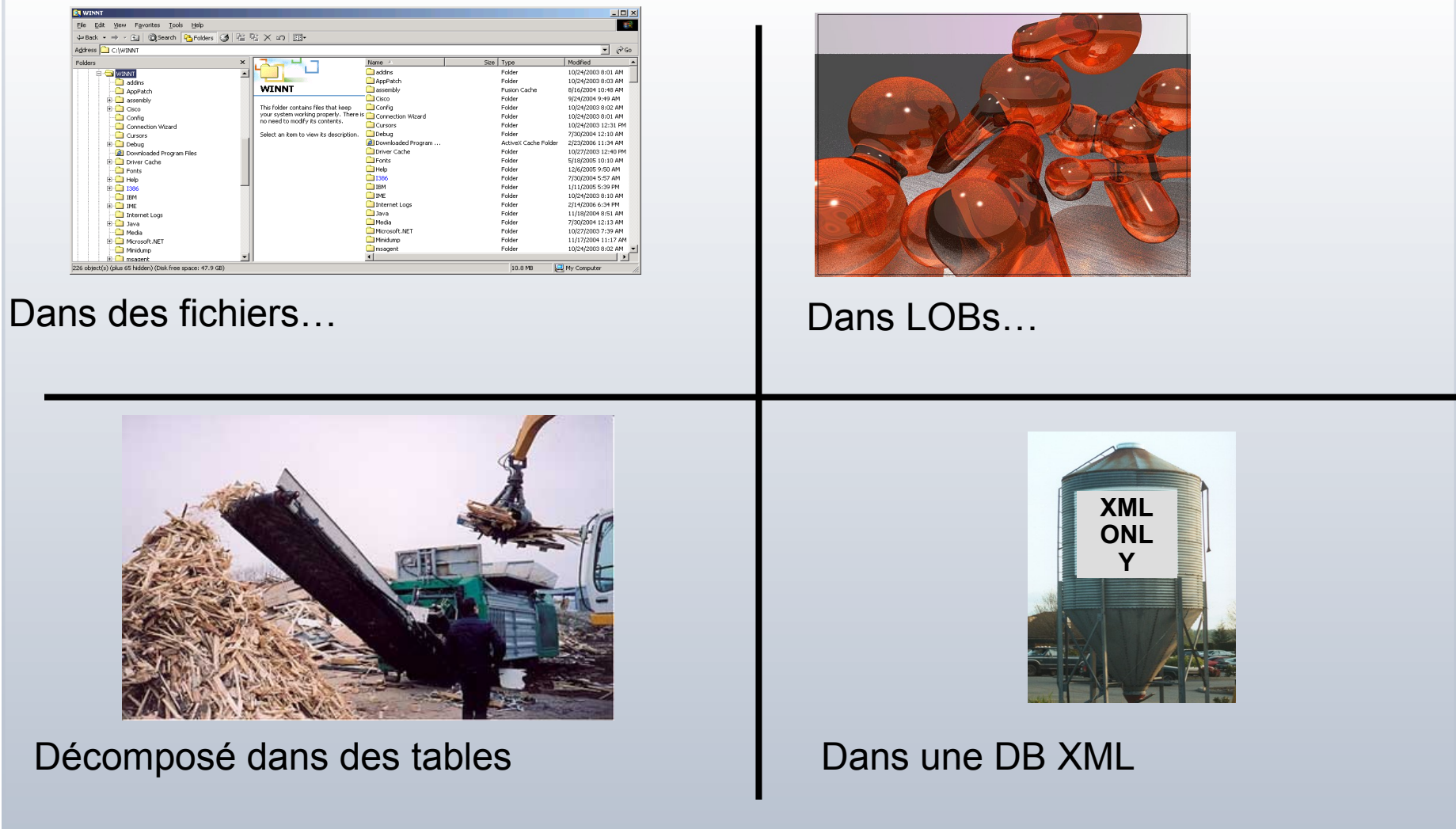

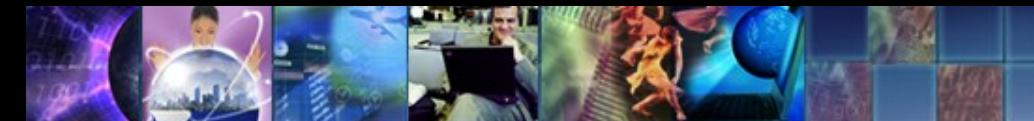

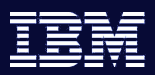

## XML-Enabled Databases: 2 options

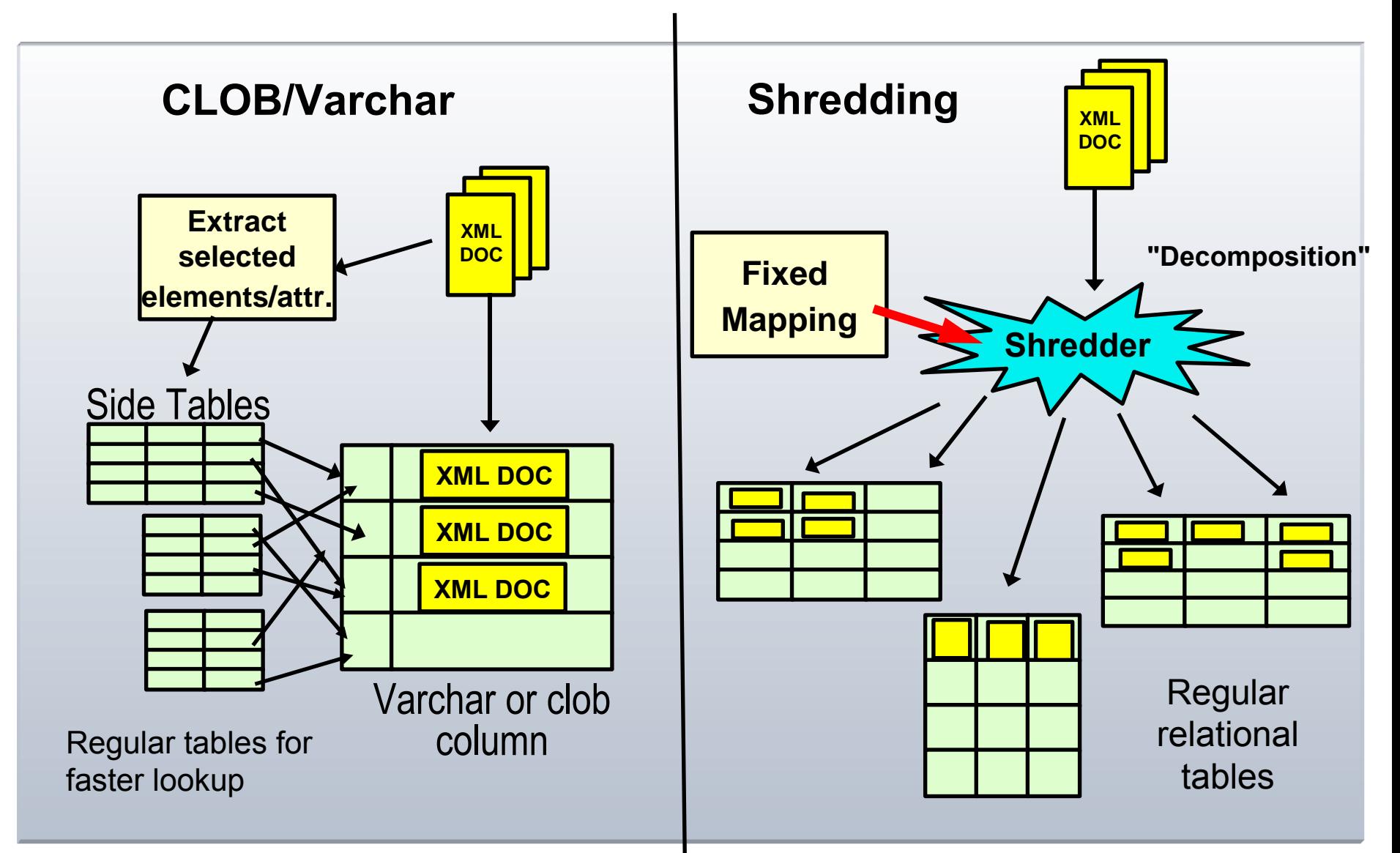

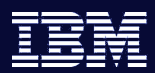

## Technologie pureXML de DB2 9

Qui utilise XML aujourd'hui et pourquoi?

- Pourquoi XML?
- Quelles industries?
- Comment utilisent-elles XML?
- Comment DB2 9, serveur hybride intègre la technologie IBM pureXML?
	- Les atouts d'un stockage hybride ?
- Utiliser le serveur hybride DB2 9
	- Bénéfices au travers d'exemples d'utilisation

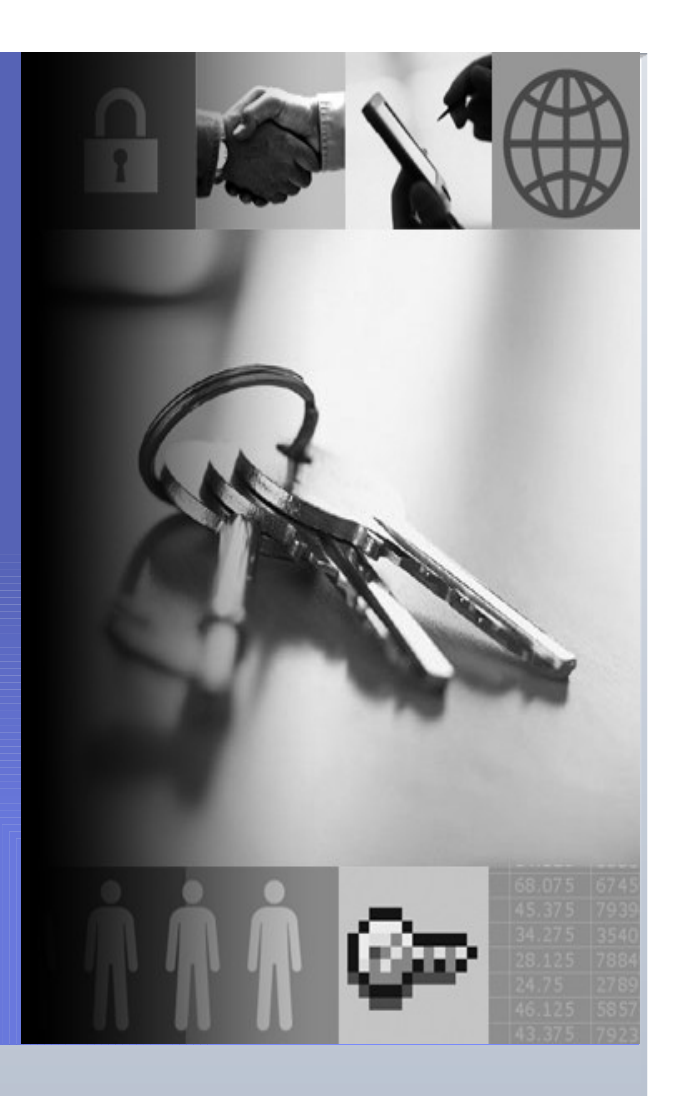

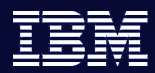

## Bases de données XML

### *XML-enabled Databases*

- Le modèle de données est relationnel (non XML)
- Mapping entre le modèle de données XML et les données relationnelles nécessite de connaître le modèle relationnel ou de stocker le fichier XML comme du texte
	- Un exemple DB2 XML Extender

### *Native XML Databases*

- Utilisent le modèle de données hiérarchique XML pour stocker et traiter XML en intere
- Pas de mapping, pas de stockage texte
- $-$  Format de stockage = Format de traitement
	- Un exemple: le serveur hybride DB2 9

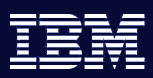

## Le mapping est complexe et fragile

 $-164 - 1$ 

- *The simplest rule for shredding XML is to create a new table for every element that can occur multiply within its parent element.*
- Elements that occur exactly once within a parent element are placed in the same table as the parent.
- *Optional elements are problematic.*

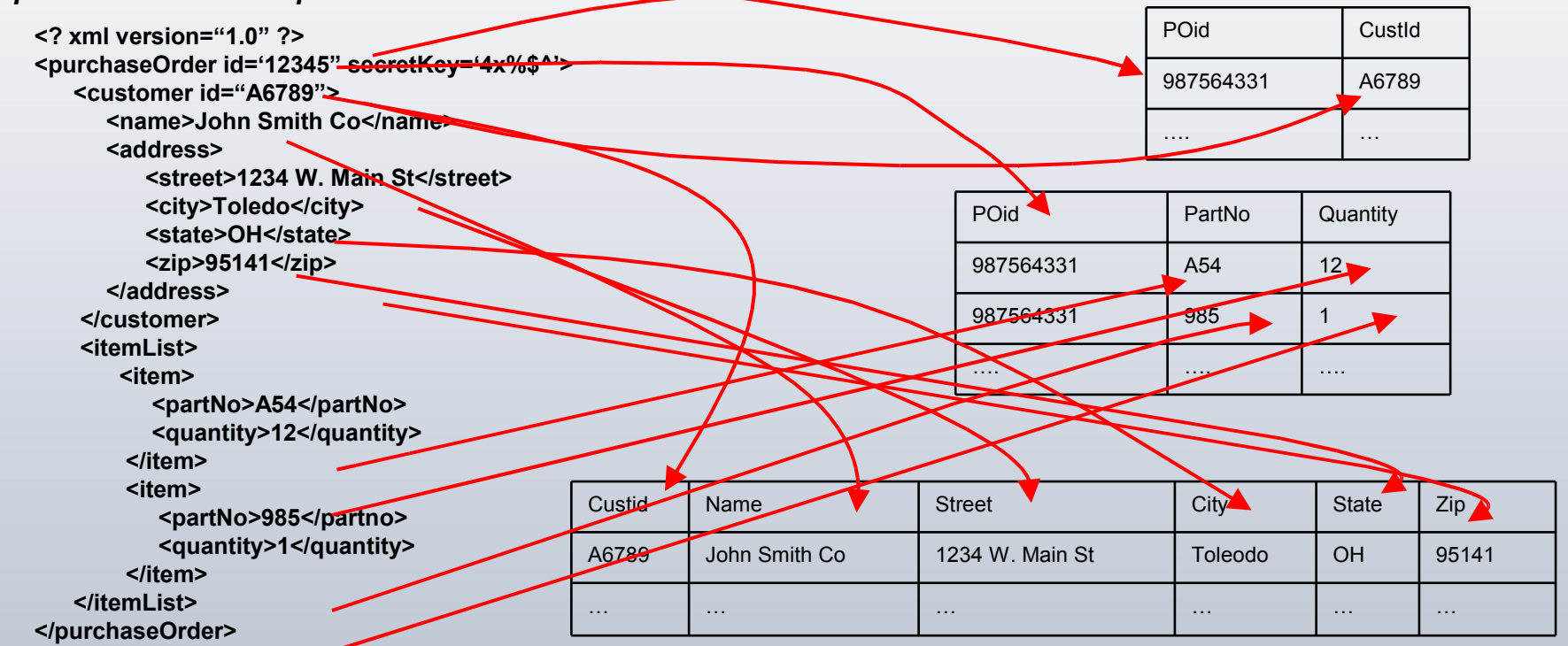

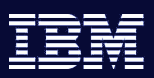

## Shredding: et quand un schéma change…

**CONSTRUCTION** 

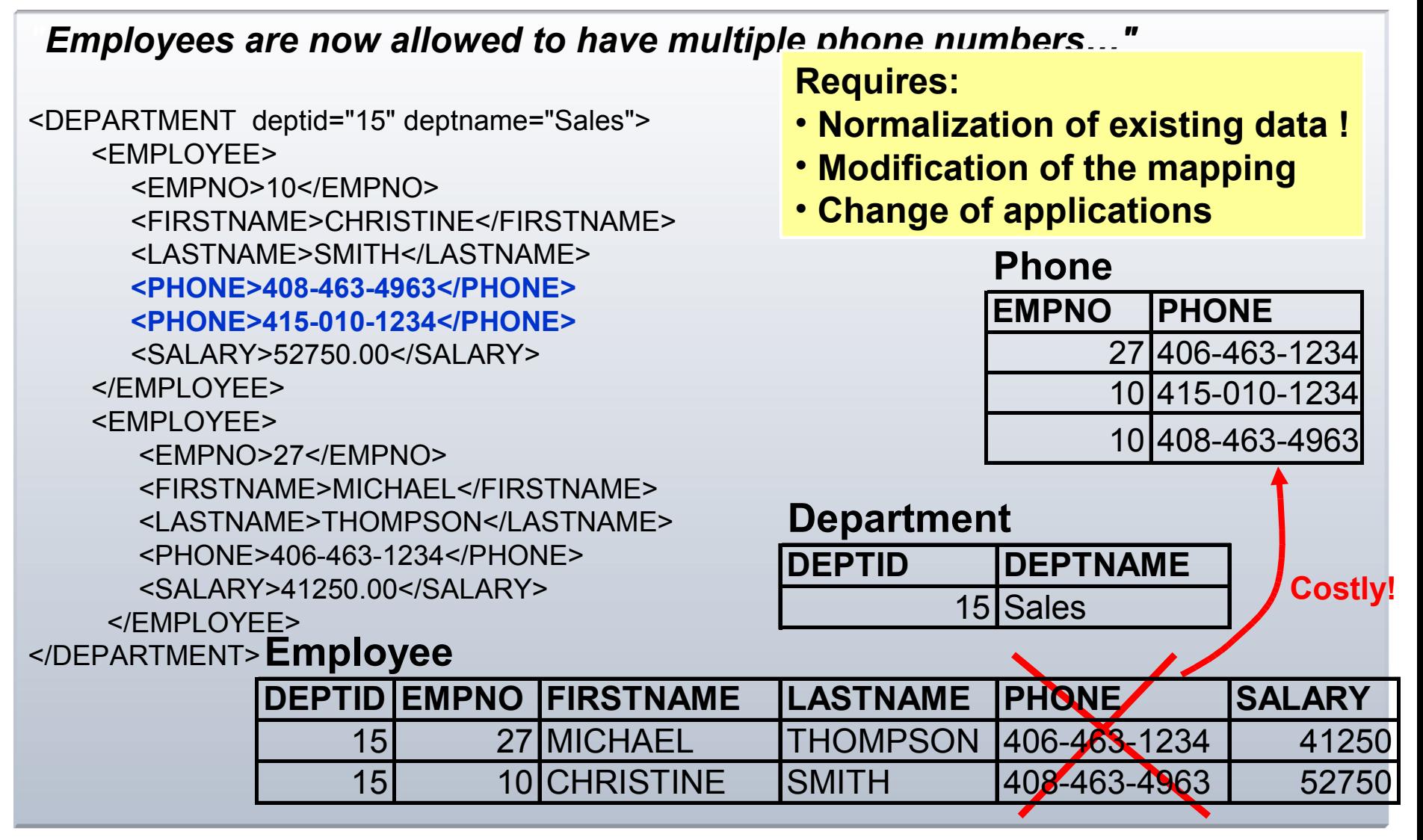

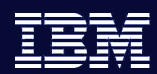

## Bénéfices de DB2 9 pureXML

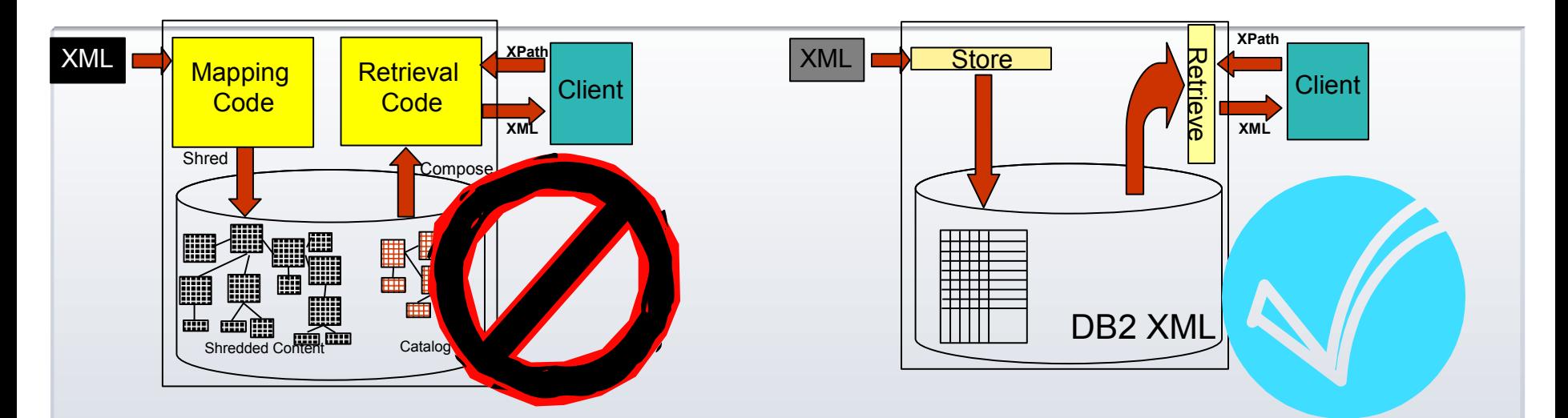

#### **Solution simplifiée et directe**

- **Pas de code de mapping à écrire et maintenir**
- **Pas de schema complexe à gérer et maintenir**
- **Pas de catalogue propriétaire**
- Pas de parsing XPath et de recomposition du résultat
- **Performance et souplesse accrues**
- **Moins de coûts de développement et de maintenance**

### **Garder XML sous XML**

Chaque transformation (ex shredding) est coûteuse et peut entraîner des erreurs

XML peut être trop complexe à décomposer

Le format hiérarchique XML correspond mieux à des formes d'organisation de pensée humaine

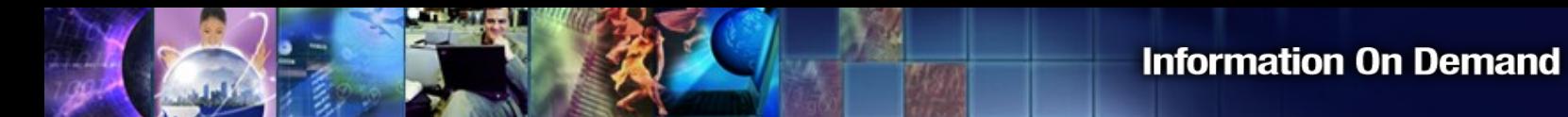

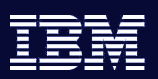

### Serveur hybride DB2 9: à la fois stockage pureXML et relationnel

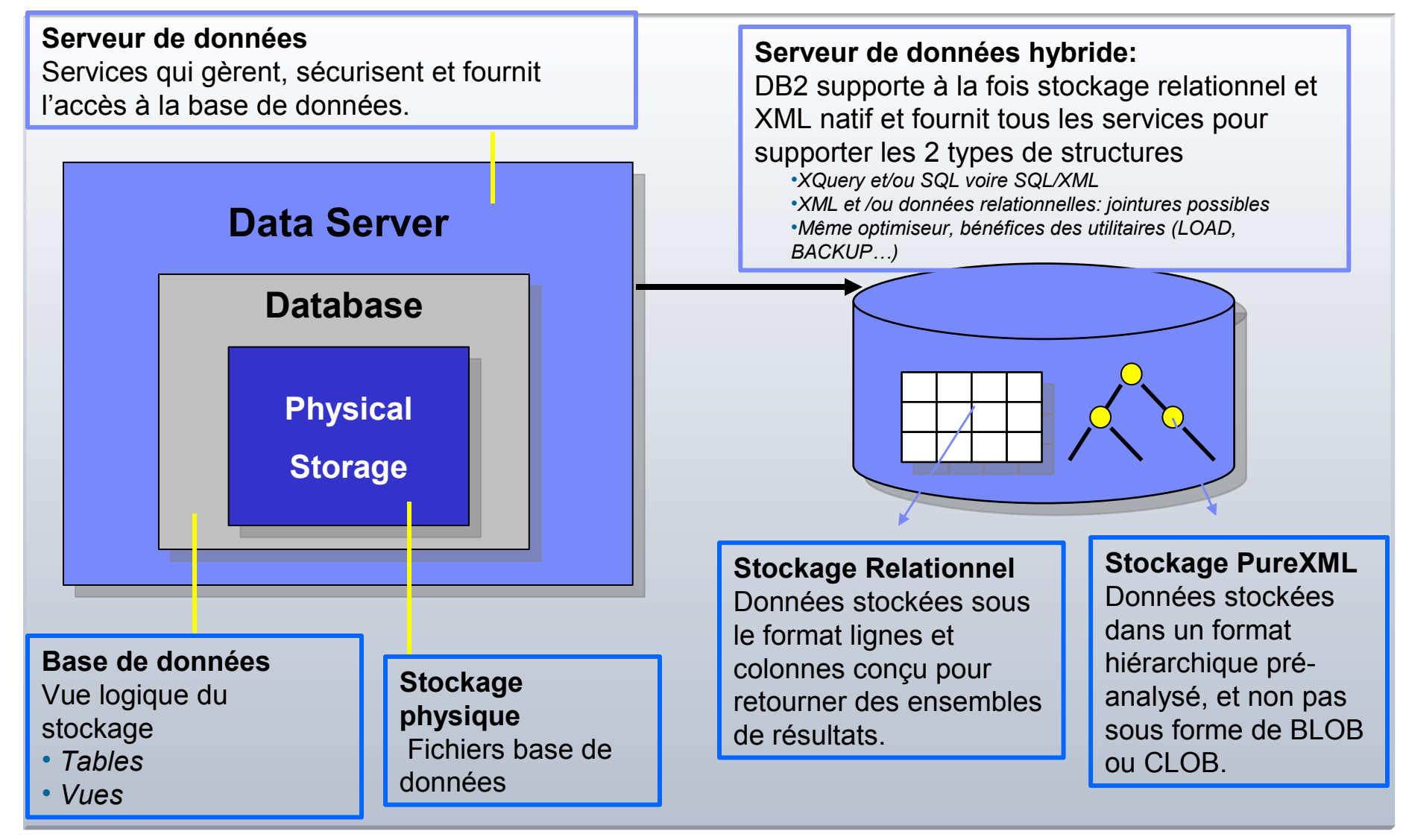

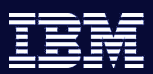

# Données XML ont besoin de la maturité du relationnel

*Complémentaire au traitement XML*

- *Gérer de larges volumes de données XML est une question de base de données!*
	- *Efficient Search & Retrieval of XML*
	- *Persistency, Recovery, Transactions, ACID*
	- *Performance, Scalability*
	- *…all the same reasons as for relational data!*

#### *Données XML ont besoin d'être protégées*

- *Backup and recovery features to ensure continuity*
- *Data is protected using database security*
- *Intégration*
	- *Integrate new XML data with existing relational data*
	- *Publish (relational) data as XML*
	- *Database support for web applications, SOA, web services (SOAP)*

### *Optimiser les investissements existants*

– *Use existing technology infrastructure and skills to store and manage both relational and XML*

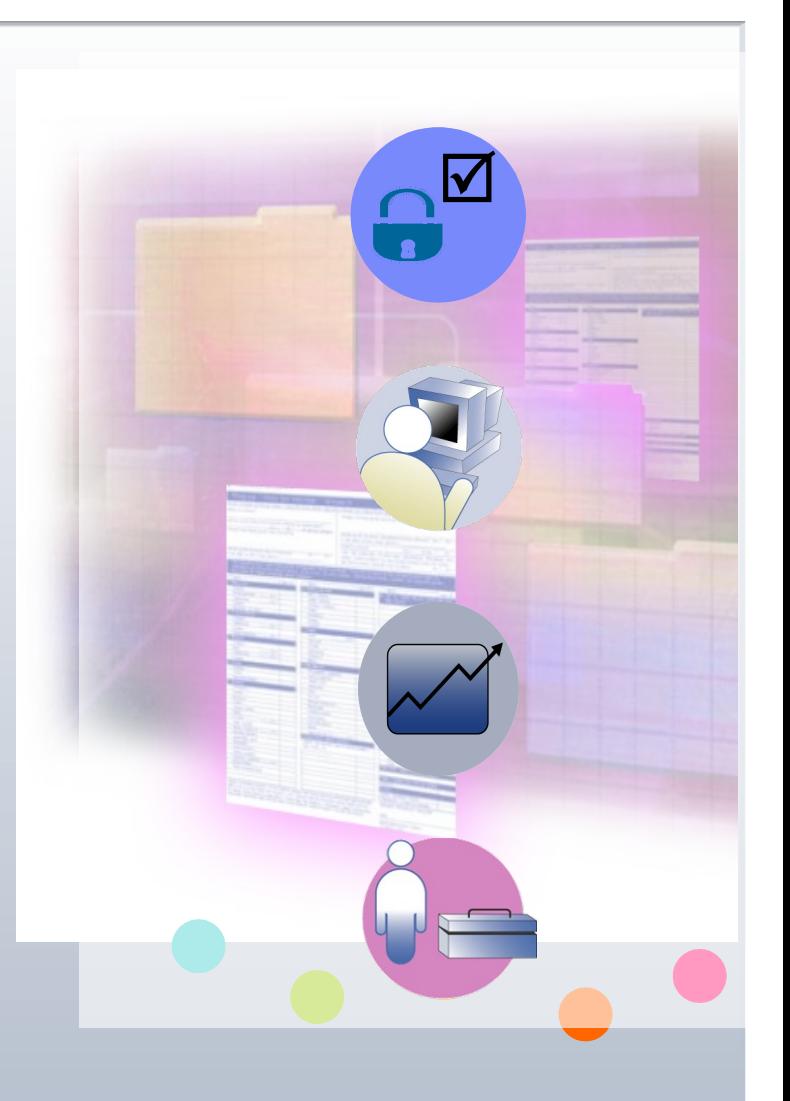

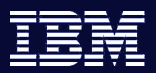

### DB2 9 Serveur Hybride : les 2 mondes…. Et le meilleur des 2

#### **Beaucoup de données dans des base relationnelles**

Cela ne changera pas …car les bases SQL sont rapides

#### **Mais XML peut être un meilleur choix que le relationnel pour ...**

- Données par nature hiérarchisées ou imbriquées
	- Exemple: Données médicales, Objets multi-valués, …
- Ensemble de données avec des attributs partiellement renseignés
	- Exemple: FIXML, FpML, Profils clients
- Schémas qui évoluent continuellement
	- Exemple: Changements fréquents des services/produits/processus
- Schémas variables, de nombreux schémas
	- Exemple: Intégration de données, consolidation de sources de données variées
- Combiner données structurées et non structurées
	- Exemple: CM, Sciences de la Vie, News & Media

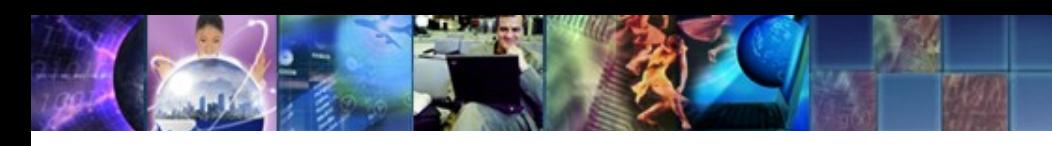

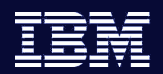

## Problèmes résolus avec DB2 9 – Technologie pureXML

### *Recherche de données*

- Besoin de rechercher tout composant au sein du document XML
- Besoin de retrouver très vite des ensembles de données

### *Shredding*

– Se débarrasser des contraintes liées au shredding

### *Flexibilité*

– Pouvoir changer toute donnée à tout moment

- Le stockage natif XML décrit chaque champ
- Combinaison de SQL et XQuery dans la requête (interface graphique)
- Il n'y a plus de shredding avec DB2 9
	- La fonction 'Schema évolution' traite les shemas multiples

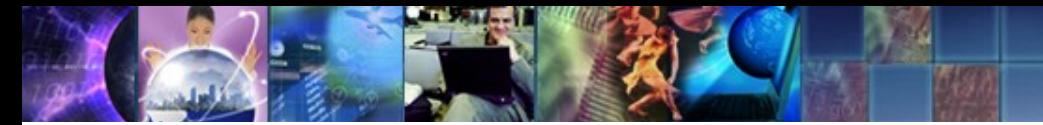

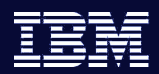

## DB2 9 pureXML, Serveur Hybride

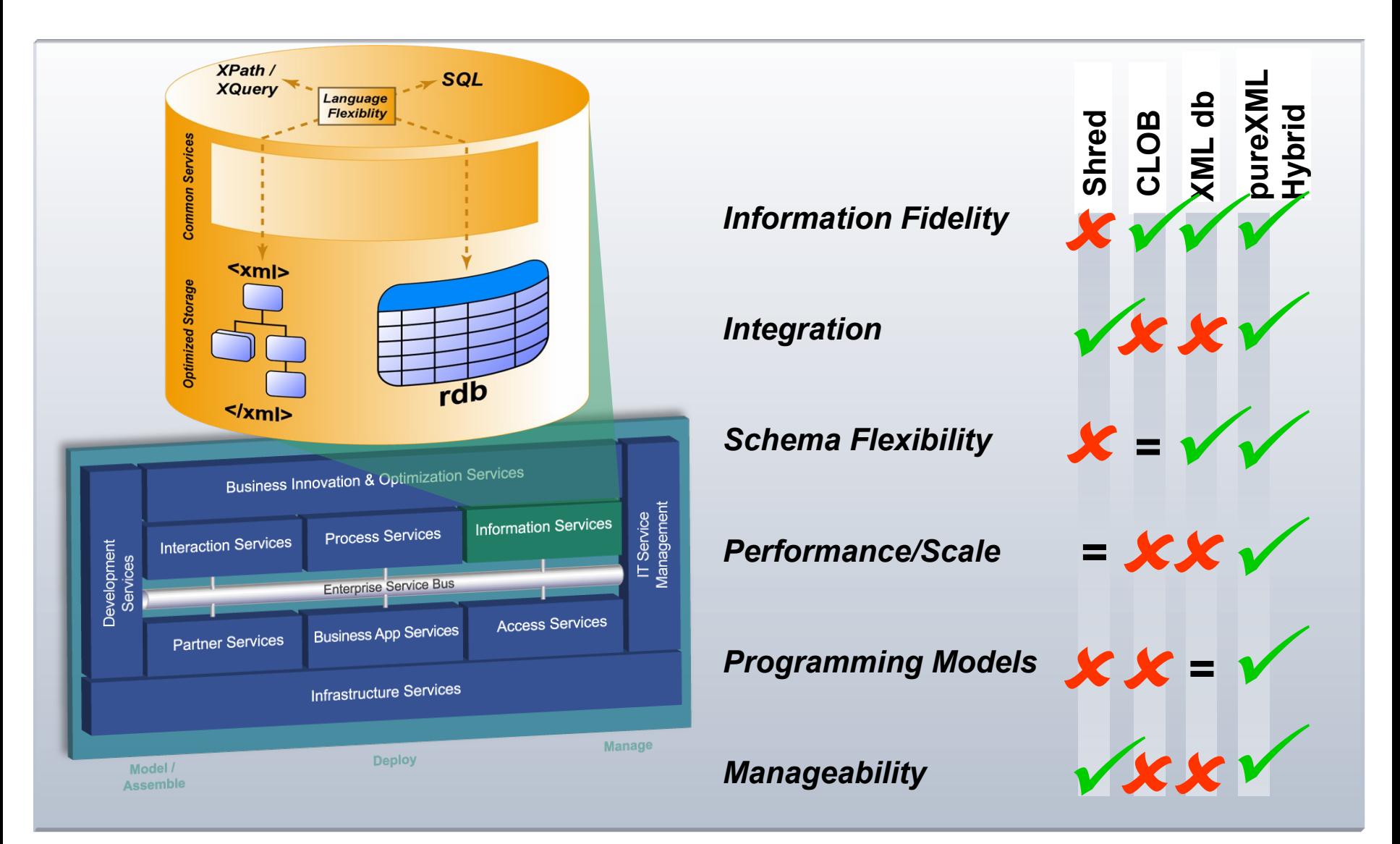

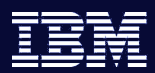

## Technologie pureXML de DB2 9

Qui utilise XML aujourd'hui et pourquoi?

- Pourquoi XML?
- Quelles industries?
- Comment utilisent-elles XML?
- Comment DB2 9, serveur hybride intègre la technologie IBM pureXML?
	- Les atouts d'un stockage hybride ?
- Utiliser le serveur hybride DB2 9
	- Bénéfices au travers d'exemples d'utilisation

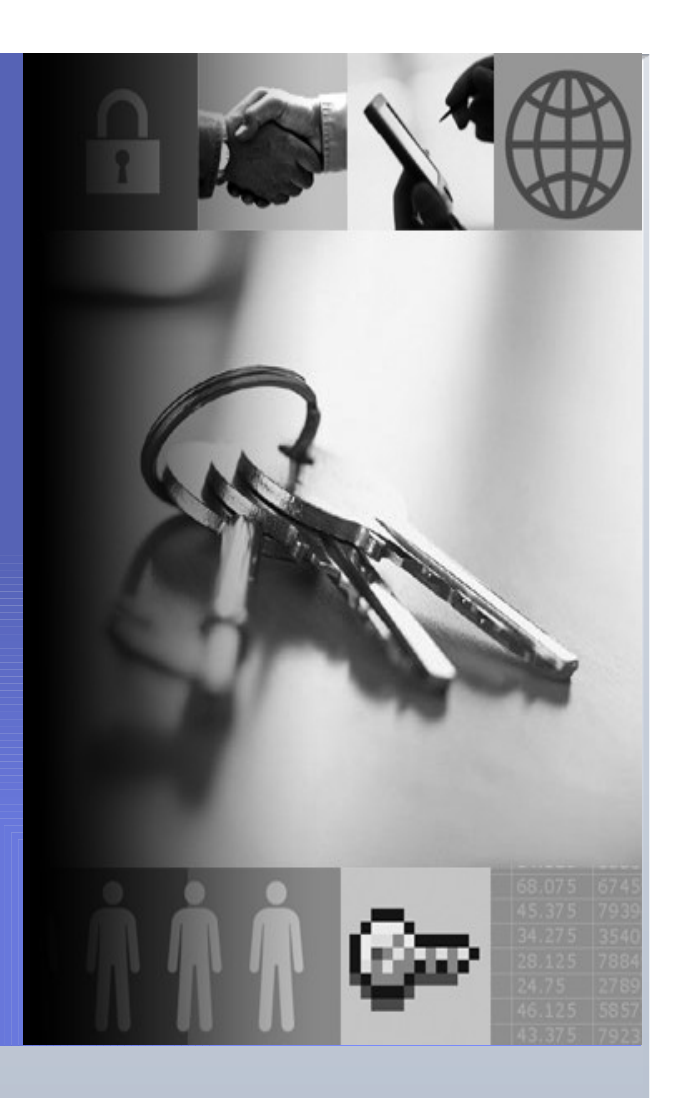

estorebrand

### DB2 9 XML: Le retour des premiers tests client

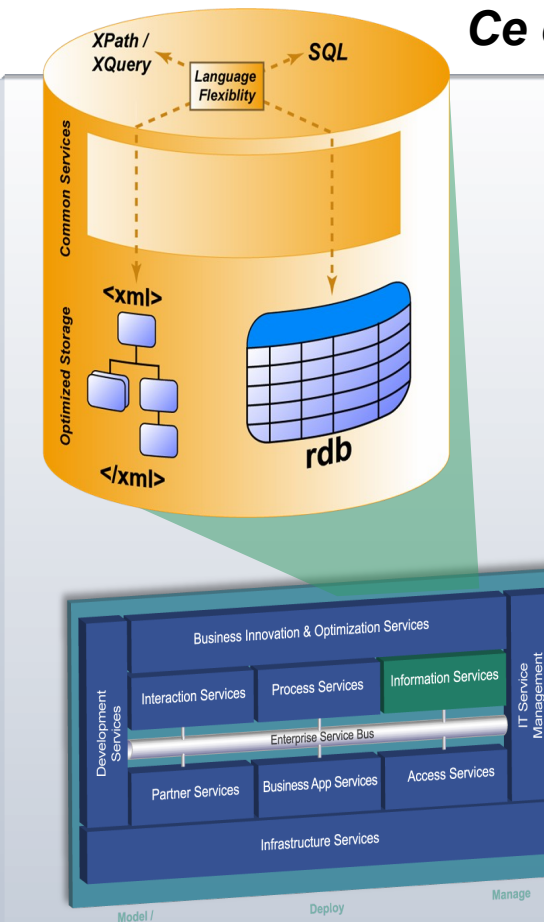

#### *Facteurs de succès*

- Séparation des Process et Information
- Gestion intégrée de l'information XML
- Echanges entre processus sous format XML

### *Ce client basé en Norvège est un des leaders de l'assurance*

#### *Résultats proto-type utilisant solution SOA avec DB2 9*

- Rapidité, accès aisé aux informations enrichies de produit & client
- Création plus rapide de produits personnalisés que clients demandent

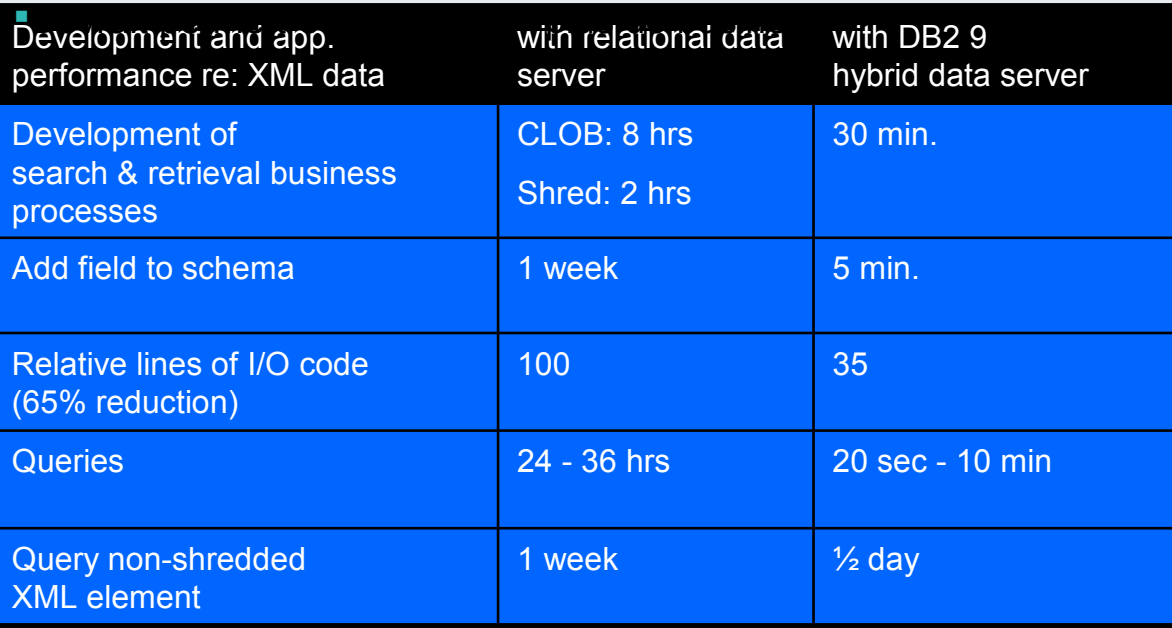

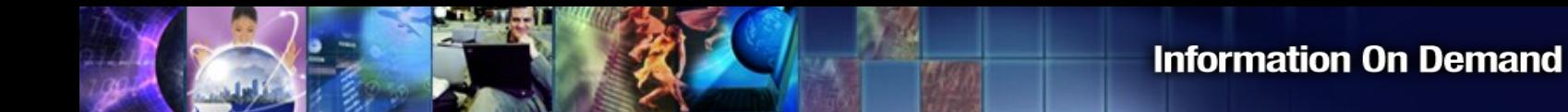

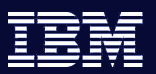

Partenaires et solutions XML basées sur DB2 9

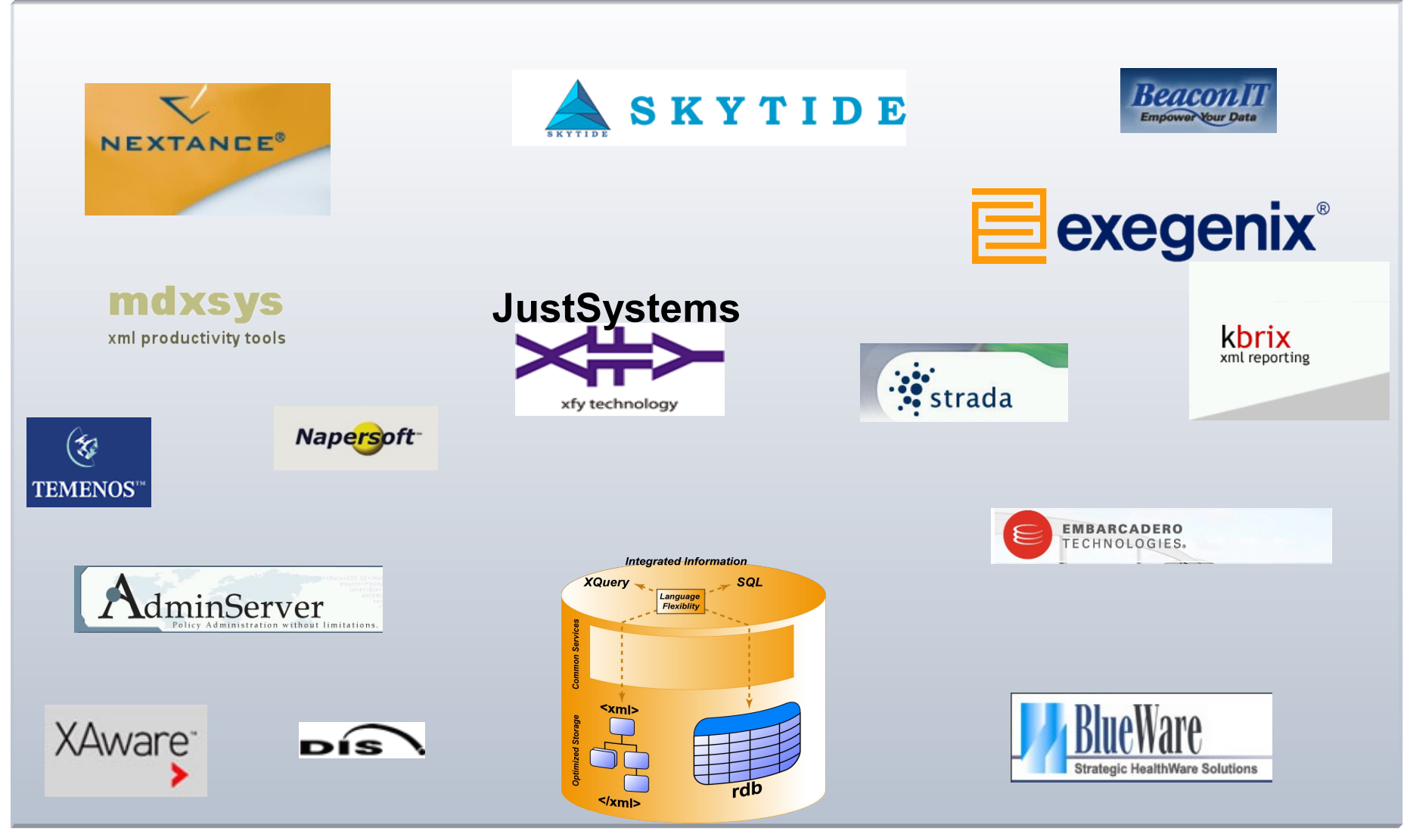

**22 ©2006 IBM Corporation**

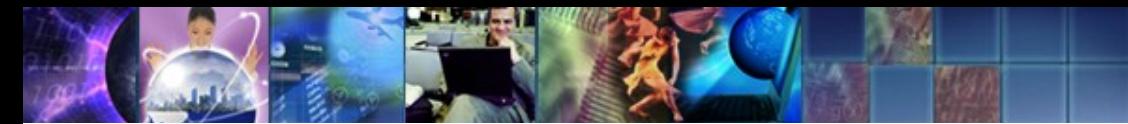

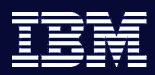

## Exemple d'utilisation du serveur hybride – DB2 9

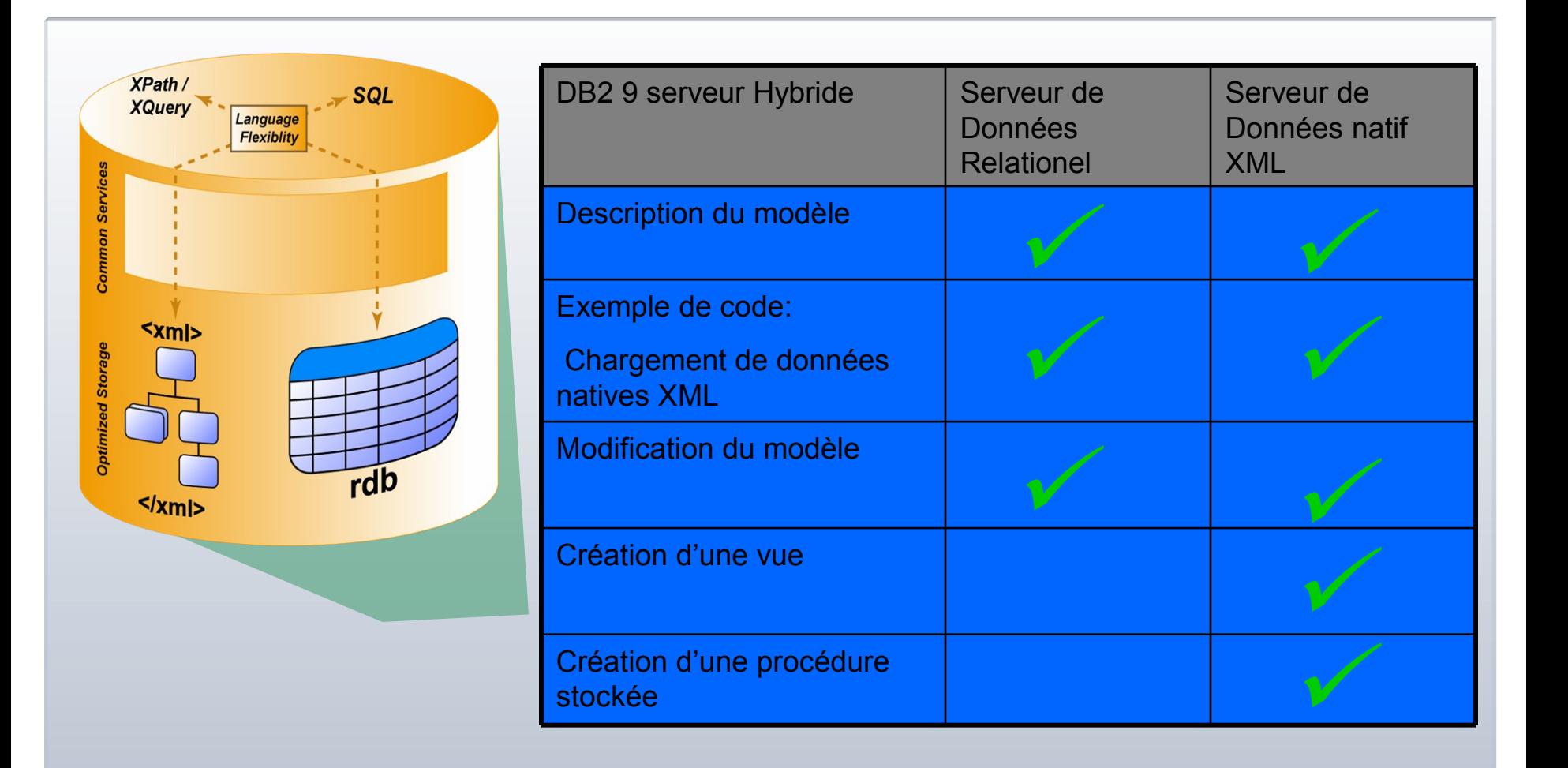

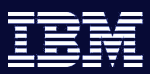

### Application XML Versus Relationnel

 $-1$ 

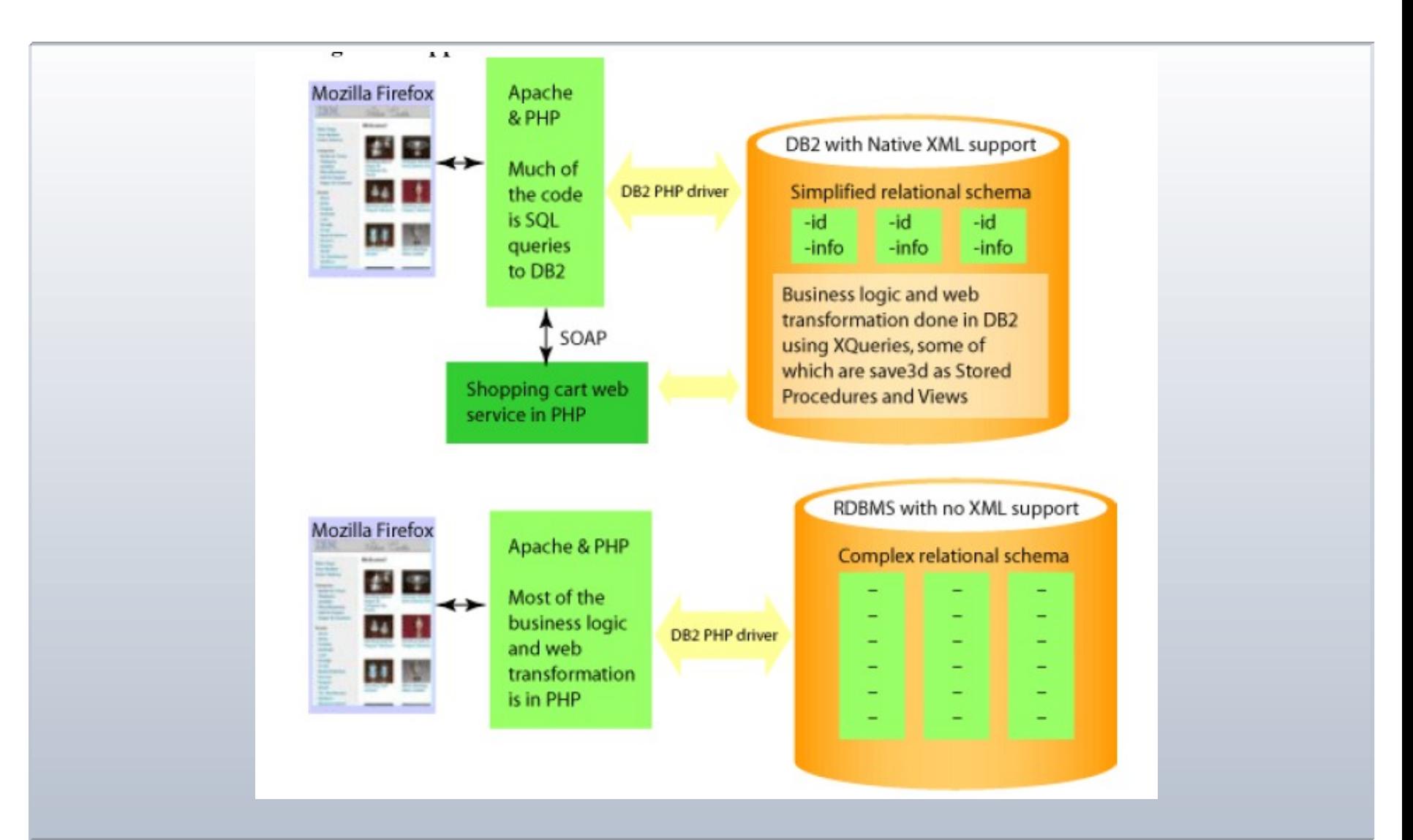

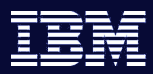

## Création du modèle

 $-1.7 - 1$ 

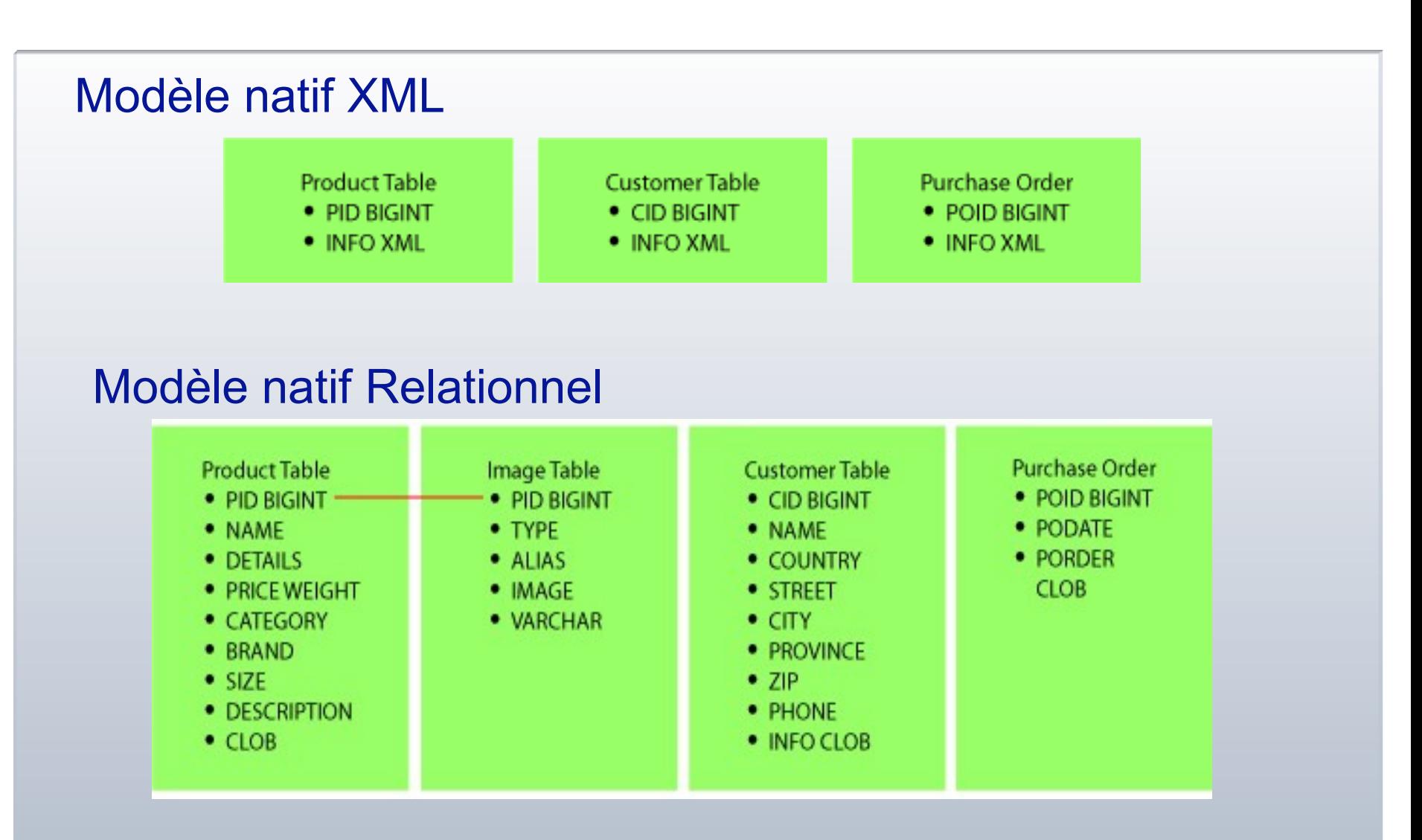

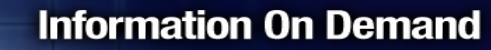

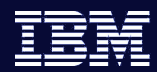

## Chargement de données XML

\$conn =db2\_connect(\$dbname, \$dbuser, \$dbpass); \$fileContents = file\_get\_contents("products/p1.xml"); \$dom = simplexml\_load\_string(\$fileContents);

### Code commun

### DB2 pureXML

\$stmt =db2\_prepare(\$conn, "INSERT INTO xmlproduct VALUES (?, ?)"); db2\_execute(\$stmt, array(\$prodID, \$fileContents);

### DB2 Relationnel

\$prodID = (string) \$dom["pid"]; \$prodName = (string) \$dom->description->name; \$prodDetails = (string) \$dom->description->details; \$prodPrice = (float) \$dom->description->price;  $\mathsf{Simages} = \mathsf{array}$ 

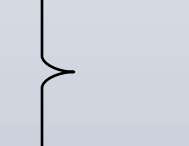

### Shredding

…. \$stmt = db2\_prepare(\$conn, "INSERT INTO sqlimages(Pid,Type,Alias,Location) VALUES  $(?, ?, ?, ?)$ "); db2\_execute(\$stmt, array(\$prodID, thumbnail', \$prodImgAlias, \$prodImgThumb));

•**[Demo](http://localhost/)**

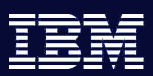

## Modification du modèle de données

### DB2 pureXML

- Pas de modification
- Mise à jour des requêtes XQuery
- **Peu ou pas de modification du code**

### DB2 Relationnel

- Rechargement des données pour intégrer les nouvelles colonnes
- Mise à jour des ordres INSERT
- Modification du code, par exemple le shredding

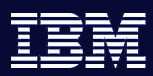

## Intégration : Exemple de vue XML

CREATE VIEW Categories(Category) AS SELECT DISTINCT(XMLCAST(

XMLQUERY('for \$i in \$t/product/description/category return \$i' PASSING BY REF T.DESCRIPTION AS "t" RETURNING SEQUENCE) AS VARCHAR(128)))

FROM xmlproduct AS t;

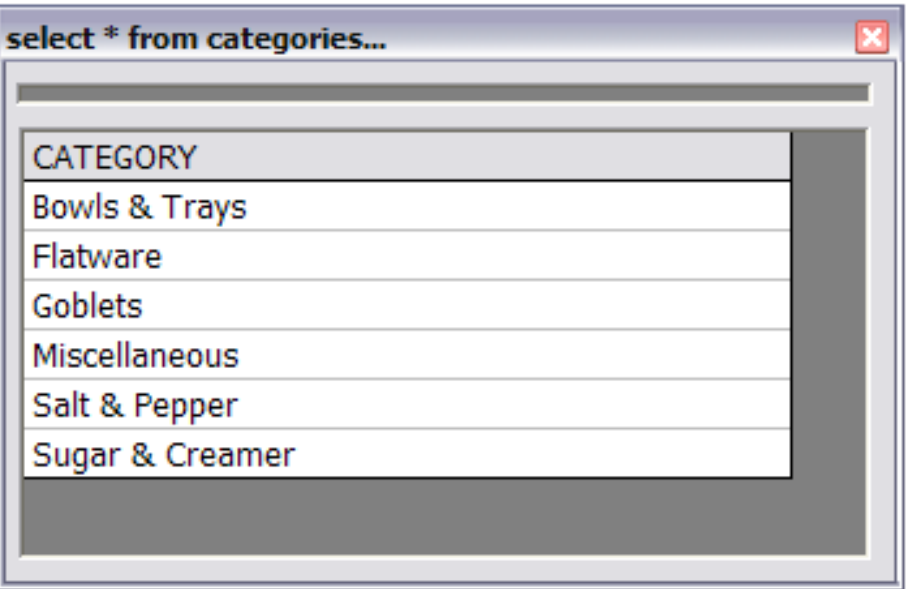

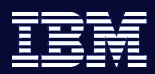

### Intégration : Exemple de Procédure Stockée

 $-$ 

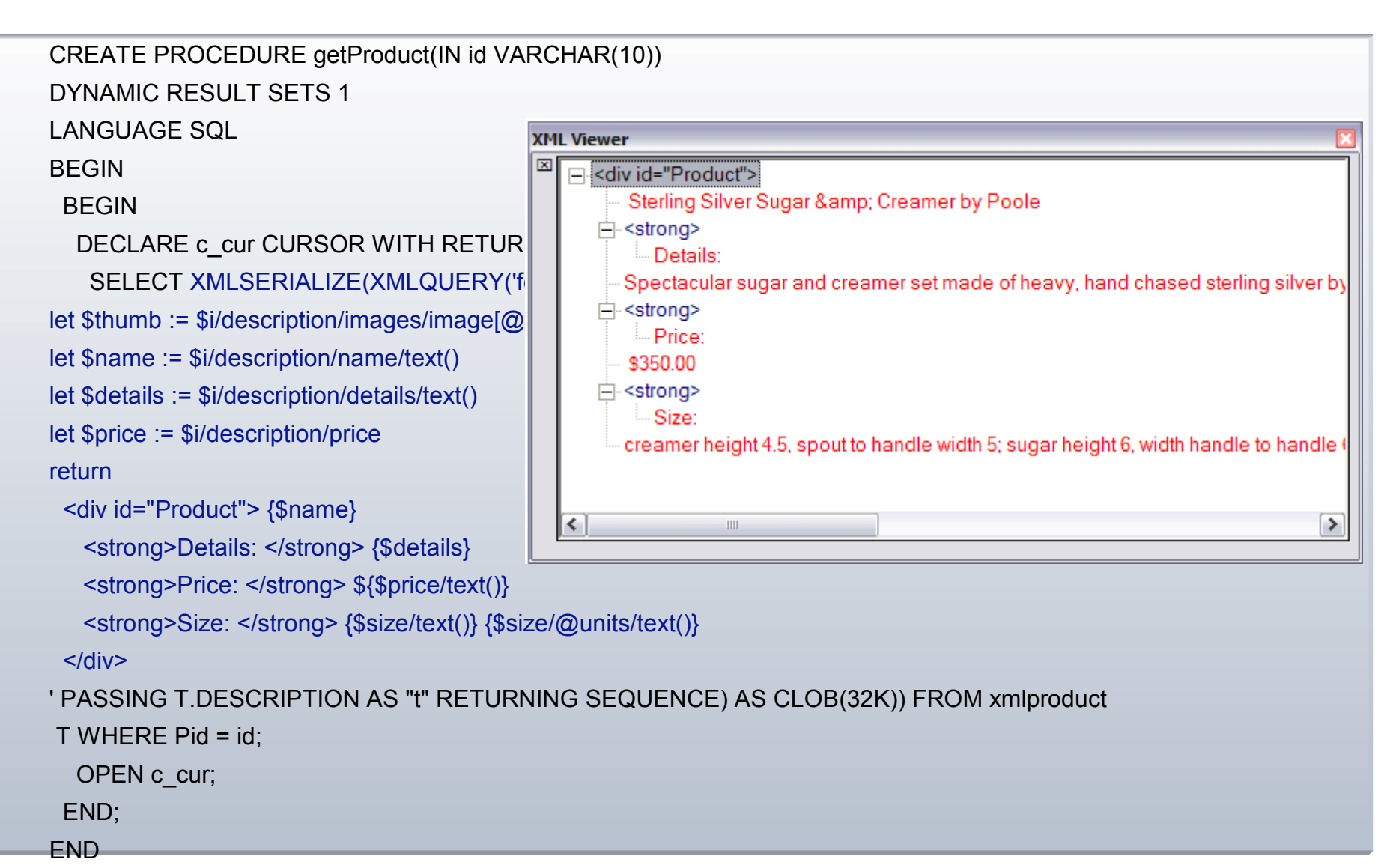

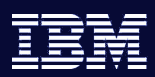

# En Résumé – DB2 9 pureXML

*Souplesse, intégration,simplicité pour le développement*

- *Nouvelles techniques de stockages pureXML*
- *Nouvelles techniques d'indexation*
- *Nouveau langage XQuery*
- *Validation des documents XML (XML Schema)*
- *Nouveaux outils d'administration (Optimiseur, Import/Export, Explain, ,Haute Disponibilité, etc.)*
- *Support des API (Java, C/C++, .NET, PHP, etc.)*
- *…et plus*

**Solution robuste et éprouvée pour le développement de nouvelles applications**

**DB2 9**

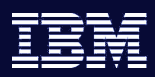

## DB2 9 XML : Ressources

#### *Websites*

– DB2 XML – <http://www.ibm.com/db2/xml>

#### *White papers on developerworks:*

- "Managing XML for Maximum Return"
- "Use DB2 native XML with PHP "
- "An Overview of Native XML Support in DB2"
- "Comparing XML and relational storage A best practices guide"

#### *Redbook:*

- « DB2 9: pureXML Overview and Fast Start »: SG24-7298
	- Remplissez le formulaire pour le recevoir !!!!
	- Notez si vous êtes intéressés par un Workshop technique/ POT sur DB2 9 XML